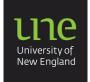

# APA: The reference list

An **alphabetical list** of references is placed at the end of your assignment. This list gives the full publication details of each source you cited in your assignment so that your reader can consult the same sources that you have used. Use this information as a guide:

- 1. Reference list or bibliography?
- 2. Reference list categories
- 3. Capitalisation styles in reference entries
- 4. Formatting the reference list
- 5. Example reference list

ALL reference list entries have 4 parts: AUTHOR, DATE, TITLE, SOURCE.

# 1. Reference list or bibliography

A **reference list** is a list of all the sources that you have used as in-text references in your assignment. A **bibliography** is a wider list of readings that includes both in-text references and other sources you have consulted. but may not have been placed as an in-text reference in your assignment. An **annotated bibliography** is a bibliography with descriptive notes.

### 2. Reference list categories

Detailed formatting information can be found in the APA referencing factsheet

| Common referencing information                     | Textual works – print & online         | Audio-visual & internet         |
|----------------------------------------------------|----------------------------------------|---------------------------------|
| GENERAL VARIATIONS IN AUTHORS,<br>DATES & EDITIONS | TEXTUAL WORKS - PRINT/ONLINE           | AUDIOVISUAL MEDIA               |
|                                                    | Periodicals                            | Films or videos                 |
| Single author                                      | Journal articles/print/online          | Television                      |
| Two authors                                        | Newspapers & magazines                 | TED talks                       |
| More than two authors                              | News website                           | Webinars                        |
| Multiple works/same author                         | Books & Reference works                | YouTube & other streaming video |
| Author with same name                              | Books & textbooks                      | Music albums                    |
| Author unknown                                     | Chapter in edited books                | PowerPoint slides               |
| Corporate author with an acronym.                  | Dictionaries/thesauruses/encyclopedias | Lecture notes                   |
| No publication date                                | Dissertations & theses                 | Photographs                     |
| Edition numbers                                    | Conference papers                      | Art work                        |
| VARIATIONS IN WRITING WEB LINKS                    | Reports (government & other)           | Clipart                         |
| DOIs                                               | Grey literature (unpublished sources)  | Infographics                    |
| URLs                                               | Tables & figures                       | ONLINE MEDIA                    |
| CHANGING WEBSITES                                  | Legal materials                        | Websites                        |
| Web sources that change over time (versions)       | Secondary references                   | Webpages                        |
|                                                    | Other                                  | Chapters in websites            |
|                                                    |                                        | Social media                    |
|                                                    | Pamphlets, brochures, factsheets       |                                 |
|                                                    | Readings list from Dixon Library       | Online forums                   |
|                                                    | Personal communications                | SOFTWARE                        |
|                                                    |                                        | Computer software /mobile apps  |

### 3. Capitalisation styles in reference list entries

APA style uses two types of capitalisation in the reference list items:

#### 1. Sentence case

Capitalise ONLY the first word of the title and the first word after a colon, em dash (—), question mark, or fullstop, and any proper nouns that normally require capitalisation (e.g. names of people, cultural groups, places). Sentence case is used for the titles of all reference list information sources except for journal titles, newspaper titles, and website names (see point 2).

#### 2. Title case

All major words are capitalised. Use lower case for words of less than 3 letters EXCEPT after a colon. Use title case for journal titles, newspaper titles, and names of websites.

#### e.g. Journal articles

article title: plain text + sentence case (including capital after colon)

Suzuki, T., & Dillon, P. (2001). Working patterns in Australia: A new approach. *Australian Journal of Applied Economics*, 23(5), 34-40.

journal title: title case + italics

e.g. Books, reports, webpages

book title: sentence case (including capital after colon) + italics

Wong, D. S. (2007). **N**ew horizons in critical thinking: **E**ngaging the modern **A**ustralian student. Hodges & Stone.

### 4. Formatting the reference list

- i. The reference list goes on a new page at the end of your assignment.
- ii. Head your page with References (bold & centred). (DO NOT use all capitals, underline or italics).
- iii. Use the same spacing as your essay for the reference list (1.5 or double spaced).
- iv. Start each reference on a new line without a space between each reference item.
- v. Use **hanging indent format** for all items in the reference list.

There are two ways to create a hanging indent:

- Highlight the reference/s → Home → Paragraph block → arrow in lower right corner → Indentation → Special → select Hanging → By: 1.27 cm.
- Use the ruler tool (tick 'ruler' under the View menu if not showing).
  Highlight the reference/s, then hold down the shift key, click on the lower triangle on the left margin, and drag it to the 1.25 cm position.

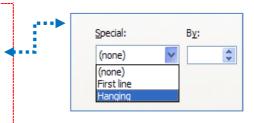

# 5. Example reference list

References

Put the heading 'References' in bold at the top of a separate page and move to the centre. Double space (or 1.5 space) the entire reference list.

BOOK

Lincoln, C. (2013). *Cyberbullying: The ultimate guide for how to protect you and your child from a cyber bully.* Createspace Independent Publishing Platform.

AUDIO-VISUAL TED TALK

Thanzami, V. (2019, March). Psychological perspectives on cyberbullying perpetration [Video]. TEDx

Conferences. https://www.ted.com/talks/

JOURNAL

Waasdorp, T. E. & Jones, L. M. (2015). The overlap between cyberbullying and traditional bullying.

Journal of Adolescent Health, 56(5), 483-488. https://doi.org/10.1016/j.jadohealth.2014.12.002

- Alphabetical order
- Hanging indent
- Leave hyperlink
- No space between items

Academic Skills Office (ASO) – Fact Sheets P a g e | 2